# Libertinus for Traditional LATEX Processors

Bob Tennent

<rdt@cs.queensu.ca>

May 28, 2019

#### **Contents**

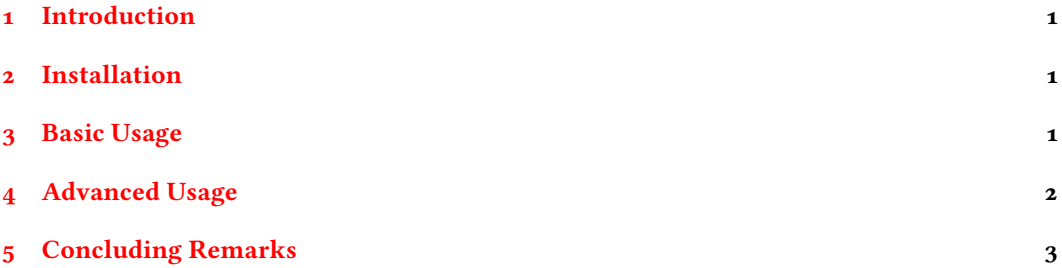

#### <span id="page-0-0"></span>**1 Introduction**

The Libertinus OpenType fonts are derived from the Linux Libertine and Biolinum families of fonts. To use them with xelatex or lualatex, install the libertinus-fonts and libertinus-otf packages. This package provides support for use of Libertinus fonts with traditional processing engines (latex with dvips or dvipdfmx, or pdflatex).

#### <span id="page-0-1"></span>**2 Installation**

To install this package on a TDS-compliant TEX system, download the file

tex-archive/install/fonts/libertinus.tds.zip

and unzip at the root of an appropriate texmf tree, likely a personal or local tree. If necessary, update the file-name database (e.g., texhash texmf). Update the font-map files by enabling the Map file libertinus.map.

## <span id="page-0-2"></span>**3 Basic Usage**

For most purposes, simply add

\usepackage{libertinus}

to the preamble of your document. This will activate Libertinus Serif as the main text family, Libertinus Sans as the sans family, and Libertinus Mono as the monospaced family. It is recommended that the font encoding be set to T1 or LY1 but the default OT1 encoding is also supported. The LGR encoding is supported for the Serif and Sans families. The T2A/B/C encodings are supported and may be selected using {\fontencoding{T2x}\selectfont ...}.

Available shapes in all series (except tt, which only has it) include:

it italic sc small caps scit italic small caps

Slanted variants are not supported; the designed italic variants will be automatically substituted. The exceptions are the monospaced font and the bold series of Libertinus Sans, for which designed italics are not available. Artificially slanted variants have been generated and treated as if they were italic.

To activate Libertinus Serif without Libertinus Sans or Mono, use the serif (or rm) option. Similarly, to activate Libertinus Sans (without Libertinus Serif or Libertinus Mono) use the sans (or sf or ss) option. To use Libertinus Sans as the main text font (as well as the sans font), use the option sfdefault. Use the mono=false (or tt=false) option to suppress activating Libertinus Mono.

## <span id="page-1-0"></span>**4 Advanced Usage**

The following options are available in all styles (except monospaced):

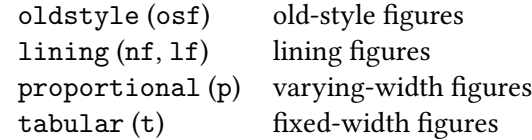

These apply to both Libertinus Serif and Libertinus Sans. The defaults are lining and tabular.

The semibold (sb) option will enable use of the semi-bold series of Libertinus Serif; this has no effect on the Sans fonts, for which there is no semi-bold variant. Any of the "Boolean" options, such as osf, may also be used in the form osf=true or osf=false.

The option ScaleRM=<*number*> will scale the Serif fonts but have no effect on the Sans or Mono fonts. Similarly, the options ScaleSF=<*number*> and ScaleTT=<*number*> will scale the Serif and Mono fonts, respectively.

Superior numbers (for footnote markers) are available using  $\simeq$  sufigures or  $\text{textsu}$ ....

Command \useosf switches the default figure style for Libertinus Serif and Libertinus Sans to old-style figures; this is primarily for use *after* calling a math package with lining figures as the default.

The following macros select the font family indicated:

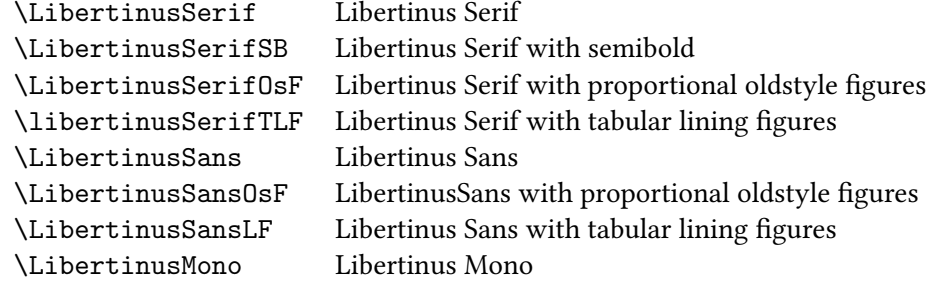

Special fonts Libertinus Serif Display and Libertinus Serif Initials may be activated by commands \LibertinusDisplay and \LibertinusInitials, respectively.

# <span id="page-2-0"></span>**5 Concluding Remarks**

The original Linux Libertine and Biolinum OpenType fonts were created by Philipp H. Poll (<gillian@linuxlibertine.org>) and are licensed under the terms of the GNU General Public License (Version 2, with font exception) and under the terms of the Open Font License. For details look into the doc directory of the distribution or at

```
http://www.linuxlibertine.org/
```
The basic Libertinus OpenType fonts are from

```
https://github.com/libertinus-fonts/libertinus
```
with additional fonts obtained by using fontforge. The support files were created using autoinst. The support files are licensed under the terms of the LaTeX Project Public License.

Thanks to Herbert Voss and Khaled Hosny for their assistance. The maintainer of this package is Bob Tennent (<rdt@cs.queensu.ca>)